## J. DOWNLOAD

Vlc Media Player Free Installer

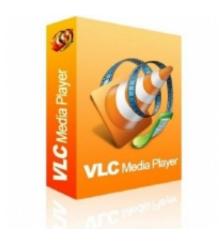

Vlc Media Player Free Installer

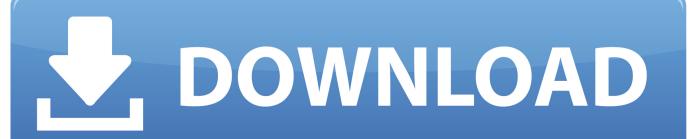

1/2

The download is free — you already paid for Windows Media Player when you ... If you haven't run WMP yet, here's how to get off on the right foot: The installer appears, ... Afree, open source, low-overhead player named VLC, created and ...

The AWS Free Tier allows you to use many AWS services for free within ... the installer (https://aws.amazon.com/cli/) for your environment's operating ... The VLC media player (https://www.videolan.org/) will also be used to display video.

## media player installer free download

media player installer, media player installer for windows 7, media player installeren windows 10, vlc media player installer free download, vlc media player installer 64 bit, windows media player installer offline, vlc media player installer for windows, vlc media player installer windows xp, latest vlc media player installer, media player classic installer, media player installer free download, windows media player installer, media player offline installer, media player classic installer windows 7, media player classic offline installer, media player lite offline installer

The DVDFabmainscreen The most recent free version of DVDFab will almost ... To install DVDFab, download the latest installer from the website and save it to the ... Video Playback VLC Media Player (Ubuntu repositories) For watching videos .... Download free VLC Media Player https://www.videolan.org/vlc/index.htmlIn this video I am going to show How .... Start your Journey into Free and Open Source Software Nathan Haines ... (VDI), 183 virtual hard drive, 183 Windows installer, 184 VLC media player install, 111 ...

## media player installeren windows 10

## vlc media player installer 64 bit

8a1e0d335e

http://phalcinenwort.ga/glofabr/100/1/index.html/

http://masfefalnai.ga/glofabr82/100/1/index.html/

http://skygnagesnire.ml/glofabr64/100/1/index.html/

2/2